## **PageSpeed Insights**

**Movil**

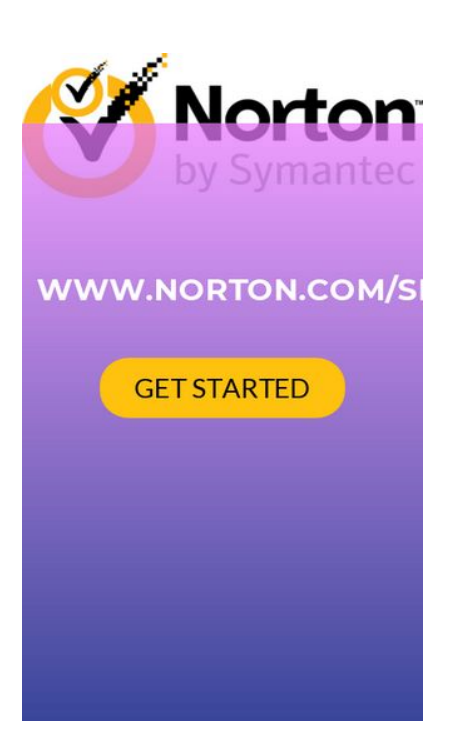

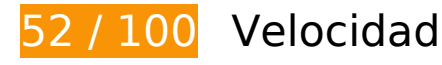

 **Elementos que debes corregir:** 

#### **Habilitar compresión**

Comprimir recursos con gzip o con deflate puede reducir el número de bytes enviados a través de la red.

[Habilitar la compresión](http://sitedesk.net/redirect.php?url=https%3A%2F%2Fdevelopers.google.com%2Fspeed%2Fdocs%2Finsights%2FEnableCompression) de estos recursos para reducir su tamaño de transferencia en 388,2 KB (reducción del 75 %).

- Si se comprime http://n-norton.com/wp-content/themes/zerif-lite/style.css?ver=4.9.9, supondría un ahorro de 112,7 KB (reducción del 82 %).
- Si se comprime http://n-norton.com/wp-content/themes/zeriflite/css/bootstrap.css?ver=4.9.9, supondría un ahorro de 73,7 KB (reducción del 83 %).
- Si se comprime http://n-norton.com/wp-includes/js/jquery/jquery.js?ver=1.12.4, supondría un ahorro de 61,9 KB (reducción del 65 %).
- Si se comprime http://n-norton.com/, supondría un ahorro de 29,1 KB (reducción del 73 %).

#### **Movil**

- Si se comprime http://n-norton.com/wp-content/themes/zerif-lite/css/fontawesome.min.css?ver=v1, supondría un ahorro de 21,9 KB (reducción del 77 %).
- Si se comprime http://n-norton.com/wp-content/themes/zeriflite/js/bootstrap.min.js?ver=1.8.5.44, supondría un ahorro de 20,9 KB (reducción del 73 %).
- Si se comprime http://n-norton.com/wp-content/themes/zerif-lite/js/zerif.js?ver=1.8.5.44, supondría un ahorro de 19,4 KB (reducción del 75 %).
- Si se comprime http://n-norton.com/wp-content/themes/zeriflite/js/smoothscroll.js?ver=1.8.5.44, supondría un ahorro de 14,8 KB (reducción del 69 %).
- Si se comprime http://n-norton.com/wp-content/themes/zeriflite/js/jquery.knob.js?ver=1.8.5.44, supondría un ahorro de 12,6 KB (reducción del 71 %).
- Si se comprime http://n-norton.com/wp-includes/js/wp-emoji-release.min.js?ver=4.9.9, supondría un ahorro de 7,5 KB (reducción del 63 %).
- Si se comprime http://n-norton.com/wp-includes/js/jquery/jquery-migrate.min.js?ver=1.4.1, supondría un ahorro de 5,9 KB (reducción del 60 %).
- Si se comprime http://n-norton.com/wp-content/themes/oneway/style.css?ver=1.8.5.44, supondría un ahorro de 2,9 KB (reducción del 67 %).
- Si se comprime http://n-norton.com/wp-content/themes/oneway/style.css?ver=4.9.9, supondría un ahorro de 2,9 KB (reducción del 67 %).
- Si se comprime http://n-norton.com/wp-content/themes/zeriflite/css/responsive.css?ver=1.8.5.44, supondría un ahorro de 1,5 KB (reducción del 70 %).
- Si se comprime http://n-norton.com/wp-includes/js/wp-embed.min.js?ver=4.9.9, supondría un ahorro de 650 B (reducción del 47 %).

## **Eliminar el JavaScript que bloquea la visualización y el CSS del contenido de la mitad superior de la página**

Tu página tiene 2 recursos de secuencias de comandos y 9 recursos CSS que provocan un bloqueo. Ello causa un retraso en el procesamiento de la página.

No se ha podido visualizar el contenido de la mitad superior de la página sin tener que esperar a que se cargara alguno de los recursos. Intenta aplazar o cargar de forma asíncrona los recursos que bloquean la visualización, o bien inserta porciones críticas de dichos recursos directamente en el **HTML** 

[Quitar el JavaScript que bloquea la visualización de contenido:](http://sitedesk.net/redirect.php?url=https%3A%2F%2Fdevelopers.google.com%2Fspeed%2Fdocs%2Finsights%2FBlockingJS)

http://n-norton.com/wp-includes/js/jquery/jquery.js?ver=1.12.4

http://n-norton.com/wp-includes/js/jquery/jquery-migrate.min.js?ver=1.4.1

[Optimizar la entrega de CSS](http://sitedesk.net/redirect.php?url=https%3A%2F%2Fdevelopers.google.com%2Fspeed%2Fdocs%2Finsights%2FOptimizeCSSDelivery) de estas URL:

- http://fonts.googleapis.com/css?family=Lato%3A300%2C400%2C700%2C400italic%7CMonts errat%3A400%2C700%7CHomemade+Apple&subset=latin%2Clatin-ext
- http://fonts.googleapis.com/css?family=Open+Sans%3A300%2C300italic%2C400%2C400ital ic%2C600%2C600italic%2C700%2C700italic%2C800%2C800italic&subset=latin&ver=4.9.9
- http://n-norton.com/wp-content/themes/zerif-lite/css/bootstrap.css?ver=4.9.9
- http://n-norton.com/wp-content/themes/zerif-lite/css/font-awesome.min.css?ver=v1
- http://n-norton.com/wp-content/themes/oneway/style.css?ver=1.8.5.44
- http://n-norton.com/wp-content/themes/zerif-lite/css/responsive.css?ver=1.8.5.44
- http://n-norton.com/wp-content/themes/zerif-lite/css/style-mobile.css?ver=v1
- http://n-norton.com/wp-content/themes/zerif-lite/style.css?ver=4.9.9
- http://n-norton.com/wp-content/themes/oneway/style.css?ver=4.9.9

## **Elementos que puedes plantearte corregir:**

#### **Aprovechar el almacenamiento en caché del navegador**

Establecer una fecha de caducidad o una edad máxima en las cabeceras HTTP de los recursos estáticos indica al navegador que cargue los recursos descargados previamente del disco local en lugar de hacerlo a través de la red.

[Aprovechar el almacenamiento en caché del navegador](http://sitedesk.net/redirect.php?url=https%3A%2F%2Fdevelopers.google.com%2Fspeed%2Fdocs%2Finsights%2FLeverageBrowserCaching) de estos recursos almacenables en caché:

- http://n-norton.com/wp-content/themes/zerif-lite/images/blank-latestposts.png (no se ha especificado el tiempo de expiración)
- http://n-norton.com/wp-content/themes/zerif-lite/images/left-arrow.png (no se ha especificado el tiempo de expiración)
- http://n-norton.com/wp-content/themes/zerif-lite/images/loading.gif (no se ha especificado el tiempo de expiración)
- http://n-norton.com/wp-content/themes/zerif-lite/images/menu-icon.png (no se ha

#### **Movil**

especificado el tiempo de expiración)

- http://n-norton.com/wp-content/themes/zerif-lite/images/right-arrow.png (no se ha especificado el tiempo de expiración)
- http://n-norton.com/wp-content/uploads/2018/08/cropped-norton-1-965x1024.jpg (no se ha especificado el tiempo de expiración)
- http://n-norton.com/wp-content/uploads/2018/08/norton.jpg (no se ha especificado el tiempo de expiración)
- https://www.googletagmanager.com/gtag/js?id=UA-126261814-1 (15 minutos)
- https://www.google-analytics.com/analytics.js (2 horas)

#### **Reducir el tiempo de respuesta del servidor**

En la prueba, tu servidor respondió en 0,29 segundos.

Hay muchos factores que pueden ralentizar el tiempo de respuesta del servidor. [Lee nuestras](http://sitedesk.net/redirect.php?url=https%3A%2F%2Fdevelopers.google.com%2Fspeed%2Fdocs%2Finsights%2FServer) [recomendaciones](http://sitedesk.net/redirect.php?url=https%3A%2F%2Fdevelopers.google.com%2Fspeed%2Fdocs%2Finsights%2FServer) para saber cómo puedes supervisar y medir dónde invierte el servidor la mayoría del tiempo.

#### **Minificar CSS**

Compactar el código CSS puede ahorrar una gran cantidad de bytes de datos y acelerar los tiempos de descarga y análisis.

[Reducir CSS](http://sitedesk.net/redirect.php?url=https%3A%2F%2Fdevelopers.google.com%2Fspeed%2Fdocs%2Finsights%2FMinifyResources) de estos recursos para reducir su tamaño en 27,3 KB (reducción del 19 %).

- Si se reduce http://n-norton.com/wp-content/themes/zerif-lite/style.css?ver=4.9.9, supondría un ahorro de 24,6 KB (reducción del 18 %).
- Si se reduce http://n-norton.com/wp-content/themes/oneway/style.css?ver=1.8.5.44, supondría un ahorro de 1,1 KB (reducción del 26 %).
- Si se reduce http://n-norton.com/wp-content/themes/oneway/style.css?ver=4.9.9, supondría un ahorro de 1,1 KB (reducción del 26 %).
- Si se reduce http://n-norton.com/wp-content/themes/zerif-

lite/css/responsive.css?ver=1.8.5.44, supondría un ahorro de 545 B (reducción del 26 %).

## **Minificar JavaScript**

Compactar el código JavaScript puede ahorrar una gran cantidad de bytes de datos y acelerar los tiempos de descarga, análisis y ejecución.

[Reducir JavaScript](http://sitedesk.net/redirect.php?url=https%3A%2F%2Fdevelopers.google.com%2Fspeed%2Fdocs%2Finsights%2FMinifyResources) de estos recursos para reducir su tamaño en 24,8 KB (reducción del 39 %).

- Si se reduce http://n-norton.com/wp-content/themes/zeriflite/js/smoothscroll.js?ver=1.8.5.44, supondría un ahorro de 10 KB (reducción del 48 %).
- Si se reduce http://n-norton.com/wp-content/themes/zerif-lite/js/jquery.knob.js?ver=1.8.5.44, supondría un ahorro de 7,5 KB (reducción del 43 %).
- Si se reduce http://n-norton.com/wp-content/themes/zerif-lite/js/zerif.js?ver=1.8.5.44, supondría un ahorro de 7,3 KB (reducción del 29 %).

## **Optimizar imágenes**

Formatear y comprimir correctamente las imágenes puede ahorrar una gran cantidad de bytes de datos.

[Optimizar estas imágenes](http://sitedesk.net/redirect.php?url=https%3A%2F%2Fdevelopers.google.com%2Fspeed%2Fdocs%2Finsights%2FOptimizeImages) para reducir su tamaño en 80,6 KB (reducción del 43 %).

- Al comprimir o modificar el tamaño de http://n-norton.com/wpcontent/uploads/2018/08/cropped-norton-1-965x1024.jpg puedes ahorrarte 45,1 KB (un 96 % menos).
- Si se comprime http://n-norton.com/wp-content/uploads/2018/08/norton.jpg, supondría un ahorro de 34,4 KB (reducción del 25 %).
- Si se comprime http://n-norton.com/wp-content/themes/zerif-lite/images/menu-icon.png, supondría un ahorro de 857 B (reducción del 88 %).
- Si se comprime http://n-norton.com/wp-content/themes/zerif-lite/images/left-arrow.png, supondría un ahorro de 173 B (reducción del 24 %).

## **3 reglas aprobadas**

#### **Evitar redirecciones a páginas de destino**

Tu página no tiene redireccionamientos. Más información sobre cómo [evitar redireccionamientos de](http://sitedesk.net/redirect.php?url=https%3A%2F%2Fdevelopers.google.com%2Fspeed%2Fdocs%2Finsights%2FAvoidRedirects) [páginas de destino](http://sitedesk.net/redirect.php?url=https%3A%2F%2Fdevelopers.google.com%2Fspeed%2Fdocs%2Finsights%2FAvoidRedirects)

#### **Minificar HTML**

El HTML está reducido. Más información sobre la [reducción del HTML](http://sitedesk.net/redirect.php?url=https%3A%2F%2Fdevelopers.google.com%2Fspeed%2Fdocs%2Finsights%2FMinifyResources)

#### **Prioriza el contenido visible**

El contenido de la mitad superior de la página está correctamente priorizado. Más información sobre [la priorización de contenido visible](http://sitedesk.net/redirect.php?url=https%3A%2F%2Fdevelopers.google.com%2Fspeed%2Fdocs%2Finsights%2FPrioritizeVisibleContent)

# **99 / 100** Experiencia de usuario

## **Elementos que puedes plantearte corregir:**

#### **Aplicar el tamaño adecuado a los botones táctiles**

Puede que algunos enlaces y botones de la página web sean demasiado pequeños para que los usuarios puedan tocarlos en una pantalla táctil. Quizás debas [aplicar un tamaño más grande a los](http://sitedesk.net/redirect.php?url=https%3A%2F%2Fdevelopers.google.com%2Fspeed%2Fdocs%2Finsights%2FSizeTapTargetsAppropriately) [botones táctiles](http://sitedesk.net/redirect.php?url=https%3A%2F%2Fdevelopers.google.com%2Fspeed%2Fdocs%2Finsights%2FSizeTapTargetsAppropriately) para proporcionar una experiencia de usuario mejor.

Los botones táctiles siguientes están cerca de otros y puede que necesiten más espacio a su alrededor.

El botón táctil <a href="http://n-norton.com/">Norton.com/Setup</a> y 3 más están cerca de otros botones táctiles.

# **4 reglas aprobadas**

## **Evitar los plugins**

Parece que tu página no utiliza plugins y esto podría impedir que el contenido se utilice en muchas plataformas. Puedes obtener más información acerca de la importancia de [evitar los plugins.](http://sitedesk.net/redirect.php?url=https%3A%2F%2Fdevelopers.google.com%2Fspeed%2Fdocs%2Finsights%2FAvoidPlugins)

### **Configurar ventana gráfica**

Tu página especifica una ventana gráfica que se adapta al tamaño del dispositivo, lo que permite que se procese correctamente en todos los dispositivos. Más información sobre cómo [configurar](http://sitedesk.net/redirect.php?url=https%3A%2F%2Fdevelopers.google.com%2Fspeed%2Fdocs%2Finsights%2FConfigureViewport) [ventanas gráficas.](http://sitedesk.net/redirect.php?url=https%3A%2F%2Fdevelopers.google.com%2Fspeed%2Fdocs%2Finsights%2FConfigureViewport)

### **Adaptación del contenido a la ventana gráfica**

El contenido de tu página encaja con la ventana gráfica. Más información sobre cómo [adaptar el](http://sitedesk.net/redirect.php?url=https%3A%2F%2Fdevelopers.google.com%2Fspeed%2Fdocs%2Finsights%2FSizeContentToViewport) [contenido a la ventana gráfica](http://sitedesk.net/redirect.php?url=https%3A%2F%2Fdevelopers.google.com%2Fspeed%2Fdocs%2Finsights%2FSizeContentToViewport)

#### **Utilizar tamaños de fuente que se puedan leer**

El texto de la página es legible. Más información sobre cómo [utilizar tamaños de fuente que se](http://sitedesk.net/redirect.php?url=https%3A%2F%2Fdevelopers.google.com%2Fspeed%2Fdocs%2Finsights%2FUseLegibleFontSizes) [puedan leer.](http://sitedesk.net/redirect.php?url=https%3A%2F%2Fdevelopers.google.com%2Fspeed%2Fdocs%2Finsights%2FUseLegibleFontSizes)

**Ordenador**

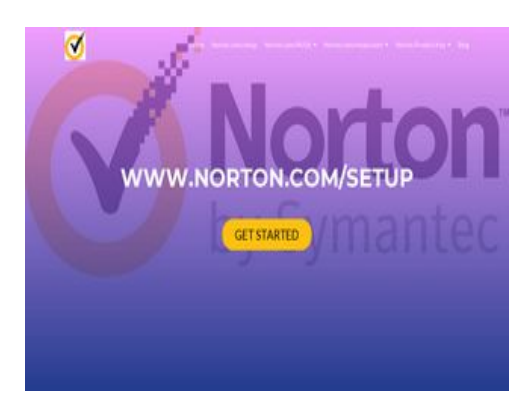

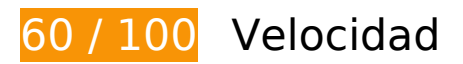

 **Elementos que debes corregir:** 

#### **Habilitar compresión**

Comprimir recursos con gzip o con deflate puede reducir el número de bytes enviados a través de la red.

[Habilitar la compresión](http://sitedesk.net/redirect.php?url=https%3A%2F%2Fdevelopers.google.com%2Fspeed%2Fdocs%2Finsights%2FEnableCompression) de estos recursos para reducir su tamaño de transferencia en 390,5 KB (reducción del 75 %).

- Si se comprime http://n-norton.com/wp-content/themes/zerif-lite/style.css?ver=4.9.9, supondría un ahorro de 112,7 KB (reducción del 82 %).
- Si se comprime http://n-norton.com/wp-content/themes/zeriflite/css/bootstrap.css?ver=4.9.9, supondría un ahorro de 73,7 KB (reducción del 83 %).
- Si se comprime http://n-norton.com/wp-includes/js/jquery/jquery.js?ver=1.12.4, supondría un ahorro de 61,9 KB (reducción del 65 %).
- Si se comprime http://n-norton.com/, supondría un ahorro de 29,1 KB (reducción del 73 %).
- Si se comprime http://n-norton.com/wp-content/themes/zerif-lite/css/fontawesome.min.css?ver=v1, supondría un ahorro de 21,9 KB (reducción del 77 %).
- Si se comprime http://n-norton.com/wp-content/themes/zeriflite/js/bootstrap.min.js?ver=1.8.5.44, supondría un ahorro de 20,9 KB (reducción del 73 %).
- Si se comprime http://n-norton.com/wp-content/themes/zerif-lite/js/zerif.js?ver=1.8.5.44, supondría un ahorro de 19,4 KB (reducción del 75 %).
- Si se comprime http://n-norton.com/wp-content/themes/zeriflite/js/smoothscroll.js?ver=1.8.5.44, supondría un ahorro de 14,8 KB (reducción del 69 %).
- Si se comprime http://n-norton.com/wp-content/themes/zeriflite/js/jquery.knob.js?ver=1.8.5.44, supondría un ahorro de 12,6 KB (reducción del 71 %).
- Si se comprime http://n-norton.com/wp-includes/js/wp-emoji-release.min.js?ver=4.9.9, supondría un ahorro de 7,5 KB (reducción del 63 %).
- Si se comprime http://n-norton.com/wp-includes/js/jquery/jquery-migrate.min.js?ver=1.4.1, supondría un ahorro de 5,9 KB (reducción del 60 %).
- Si se comprime http://n-norton.com/wp-content/themes/oneway/style.css?ver=1.8.5.44, supondría un ahorro de 2,9 KB (reducción del 67 %).
- Si se comprime http://n-norton.com/wp-content/themes/oneway/style.css?ver=4.9.9, supondría un ahorro de 2,9 KB (reducción del 67 %).
- Si se comprime http://n-norton.com/wp-content/themes/zeriflite/js/scrollReveal.js?ver=1.8.5.44, supondría un ahorro de 2,3 KB (reducción del 61 %).
- Si se comprime http://n-norton.com/wp-content/themes/zeriflite/css/responsive.css?ver=1.8.5.44, supondría un ahorro de 1,5 KB (reducción del 70 %).
- Si se comprime http://n-norton.com/wp-includes/js/wp-embed.min.js?ver=4.9.9, supondría un ahorro de 650 B (reducción del 47 %).

#### **Eliminar el JavaScript que bloquea la visualización y el CSS del contenido de la mitad superior de la página**

Tu página tiene 2 recursos de secuencias de comandos y 8 recursos CSS que provocan un bloqueo. Ello causa un retraso en el procesamiento de la página.

No se ha podido visualizar el contenido de la mitad superior de la página sin tener que esperar a que se cargara alguno de los recursos. Intenta aplazar o cargar de forma asíncrona los recursos que bloquean la visualización, o bien inserta porciones críticas de dichos recursos directamente en el HTML.

[Quitar el JavaScript que bloquea la visualización de contenido:](http://sitedesk.net/redirect.php?url=https%3A%2F%2Fdevelopers.google.com%2Fspeed%2Fdocs%2Finsights%2FBlockingJS)

- http://n-norton.com/wp-includes/js/jquery/jquery.js?ver=1.12.4
- http://n-norton.com/wp-includes/js/jquery/jquery-migrate.min.js?ver=1.4.1

[Optimizar la entrega de CSS](http://sitedesk.net/redirect.php?url=https%3A%2F%2Fdevelopers.google.com%2Fspeed%2Fdocs%2Finsights%2FOptimizeCSSDelivery) de estas URL:

- http://fonts.googleapis.com/css?family=Lato%3A300%2C400%2C700%2C400italic%7CMonts errat%3A400%2C700%7CHomemade+Apple&subset=latin%2Clatin-ext
- http://fonts.googleapis.com/css?family=Open+Sans%3A300%2C300italic%2C400%2C400ital ic%2C600%2C600italic%2C700%2C700italic%2C800%2C800italic&subset=latin&ver=4.9.9
- http://n-norton.com/wp-content/themes/zerif-lite/css/bootstrap.css?ver=4.9.9
- http://n-norton.com/wp-content/themes/zerif-lite/css/font-awesome.min.css?ver=v1
- http://n-norton.com/wp-content/themes/oneway/style.css?ver=1.8.5.44
- http://n-norton.com/wp-content/themes/zerif-lite/css/responsive.css?ver=1.8.5.44
- http://n-norton.com/wp-content/themes/zerif-lite/style.css?ver=4.9.9
- http://n-norton.com/wp-content/themes/oneway/style.css?ver=4.9.9

## **Elementos que puedes plantearte corregir:**

#### **Aprovechar el almacenamiento en caché del navegador**

Establecer una fecha de caducidad o una edad máxima en las cabeceras HTTP de los recursos estáticos indica al navegador que cargue los recursos descargados previamente del disco local en lugar de hacerlo a través de la red.

[Aprovechar el almacenamiento en caché del navegador](http://sitedesk.net/redirect.php?url=https%3A%2F%2Fdevelopers.google.com%2Fspeed%2Fdocs%2Finsights%2FLeverageBrowserCaching) de estos recursos almacenables en caché:

- http://n-norton.com/wp-content/themes/zerif-lite/images/blank-latestposts.png (no se ha especificado el tiempo de expiración)
- http://n-norton.com/wp-content/themes/zerif-lite/images/left-arrow.png (no se ha especificado el tiempo de expiración)
- http://n-norton.com/wp-content/themes/zerif-lite/images/loading.gif (no se ha especificado el tiempo de expiración)
- http://n-norton.com/wp-content/themes/zerif-lite/images/right-arrow.png (no se ha especificado el tiempo de expiración)
- http://n-norton.com/wp-content/uploads/2018/08/cropped-norton-1.jpg (no se ha especificado el tiempo de expiración)
- http://n-norton.com/wp-content/uploads/2018/08/norton.jpg (no se ha especificado el tiempo de expiración)
- https://www.googletagmanager.com/gtag/js?id=UA-126261814-1 (15 minutos)
- https://www.google-analytics.com/analytics.js (2 horas)

#### **Reducir el tiempo de respuesta del servidor**

En la prueba, tu servidor respondió en 0,28 segundos.

Hay muchos factores que pueden ralentizar el tiempo de respuesta del servidor. [Lee nuestras](http://sitedesk.net/redirect.php?url=https%3A%2F%2Fdevelopers.google.com%2Fspeed%2Fdocs%2Finsights%2FServer) [recomendaciones](http://sitedesk.net/redirect.php?url=https%3A%2F%2Fdevelopers.google.com%2Fspeed%2Fdocs%2Finsights%2FServer) para saber cómo puedes supervisar y medir dónde invierte el servidor la mayoría del tiempo.

### **Minificar CSS**

Compactar el código CSS puede ahorrar una gran cantidad de bytes de datos y acelerar los tiempos de descarga y análisis.

[Reducir CSS](http://sitedesk.net/redirect.php?url=https%3A%2F%2Fdevelopers.google.com%2Fspeed%2Fdocs%2Finsights%2FMinifyResources) de estos recursos para reducir su tamaño en 27,3 KB (reducción del 19 %).

- Si se reduce http://n-norton.com/wp-content/themes/zerif-lite/style.css?ver=4.9.9, supondría un ahorro de 24,6 KB (reducción del 18 %).
- Si se reduce http://n-norton.com/wp-content/themes/oneway/style.css?ver=1.8.5.44, supondría un ahorro de 1,1 KB (reducción del 26 %).
- Si se reduce http://n-norton.com/wp-content/themes/oneway/style.css?ver=4.9.9, supondría un ahorro de 1,1 KB (reducción del 26 %).
- Si se reduce http://n-norton.com/wp-content/themes/zeriflite/css/responsive.css?ver=1.8.5.44, supondría un ahorro de 545 B (reducción del 26 %).

#### **Minificar JavaScript**

Compactar el código JavaScript puede ahorrar una gran cantidad de bytes de datos y acelerar los tiempos de descarga, análisis y ejecución.

[Reducir JavaScript](http://sitedesk.net/redirect.php?url=https%3A%2F%2Fdevelopers.google.com%2Fspeed%2Fdocs%2Finsights%2FMinifyResources) de estos recursos para reducir su tamaño en 25,5 KB (reducción del 38 %).

- Si se reduce http://n-norton.com/wp-content/themes/zeriflite/js/smoothscroll.js?ver=1.8.5.44, supondría un ahorro de 10 KB (reducción del 48 %).
- Si se reduce http://n-norton.com/wp-content/themes/zerif-lite/js/jquery.knob.js?ver=1.8.5.44, supondría un ahorro de 7,5 KB (reducción del 43 %).
- Si se reduce http://n-norton.com/wp-content/themes/zerif-lite/js/zerif.js?ver=1.8.5.44, supondría un ahorro de 7,3 KB (reducción del 29 %).
- Si se reduce http://n-norton.com/wp-content/themes/zeriflite/js/scrollReveal.js?ver=1.8.5.44, supondría un ahorro de 796 B (reducción del 21 %).

## **Optimizar imágenes**

Formatear y comprimir correctamente las imágenes puede ahorrar una gran cantidad de bytes de datos.

[Optimizar estas imágenes](http://sitedesk.net/redirect.php?url=https%3A%2F%2Fdevelopers.google.com%2Fspeed%2Fdocs%2Finsights%2FOptimizeImages) para reducir su tamaño en 95,9 KB (reducción del 47 %).

- Al comprimir o modificar el tamaño de http://n-norton.com/wpcontent/uploads/2018/08/cropped-norton-1.jpg puedes ahorrarte 61,3 KB (un 97 % menos).
- Si se comprime http://n-norton.com/wp-content/uploads/2018/08/norton.jpg, supondría un ahorro de 34,4 KB (reducción del 25 %).
- Si se comprime http://n-norton.com/wp-content/themes/zerif-lite/images/left-arrow.png, supondría un ahorro de 173 B (reducción del 24 %).

# **3 reglas aprobadas**

#### **Evitar redirecciones a páginas de destino**

Tu página no tiene redireccionamientos. Más información sobre cómo [evitar redireccionamientos de](http://sitedesk.net/redirect.php?url=https%3A%2F%2Fdevelopers.google.com%2Fspeed%2Fdocs%2Finsights%2FAvoidRedirects) [páginas de destino](http://sitedesk.net/redirect.php?url=https%3A%2F%2Fdevelopers.google.com%2Fspeed%2Fdocs%2Finsights%2FAvoidRedirects)

#### **Minificar HTML**

El HTML está reducido. Más información sobre la [reducción del HTML](http://sitedesk.net/redirect.php?url=https%3A%2F%2Fdevelopers.google.com%2Fspeed%2Fdocs%2Finsights%2FMinifyResources)

## **Prioriza el contenido visible**

El contenido de la mitad superior de la página está correctamente priorizado. Más información sobre [la priorización de contenido visible](http://sitedesk.net/redirect.php?url=https%3A%2F%2Fdevelopers.google.com%2Fspeed%2Fdocs%2Finsights%2FPrioritizeVisibleContent)